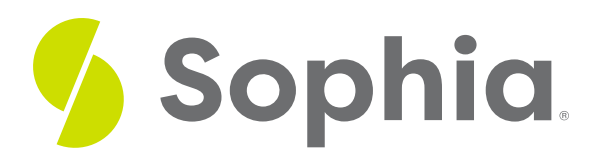

# **Foreign Keys & Referential Data**

by Sophia

#### :≡ | WHAT'S COVERED

This tutorial explores the use of foreign keys and the importance of the execution of SQL statements in two parts:

- 1. Inserting with Foreign Keys
- 2. Deleting with Foreign Keys

## **1. Inserting with Foreign Keys**

When it comes to foreign keys, it can be a challenge to determine the order in which data must be inserted into tables, especially when we have multiple tables that relate to one another. Given our database, we have the following foreign keys in place across the various tables:

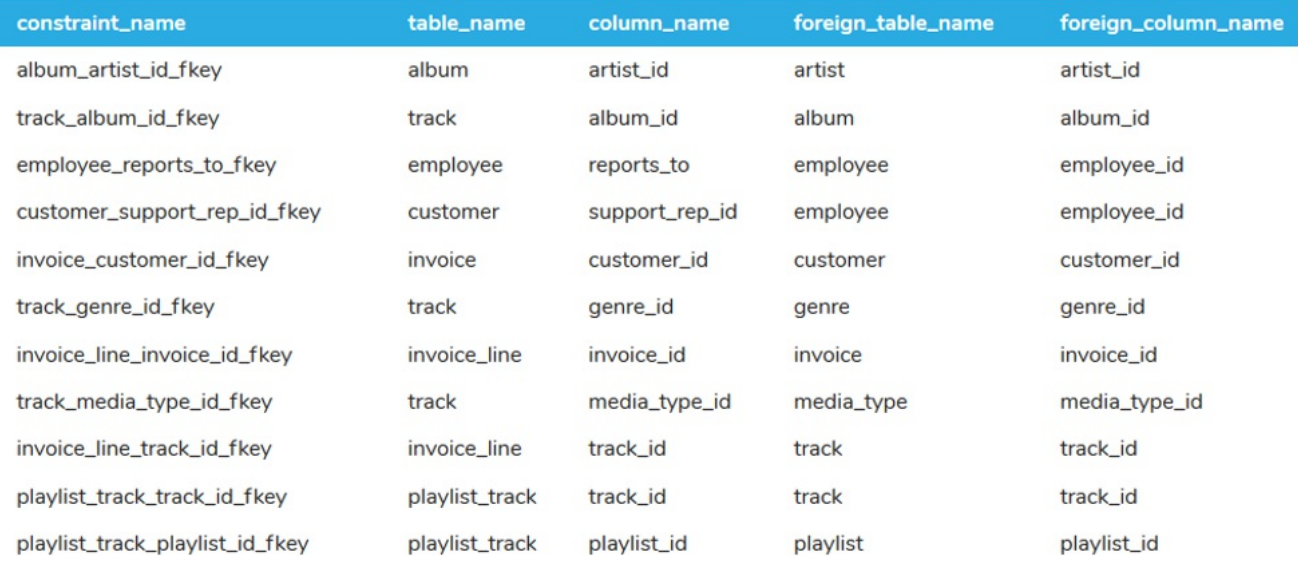

In looking at the list, the first column shows the name of the foreign key constraint. The second and third columns show the child table that has a foreign key. The fourth and fifth columns show the parent table and primary key that the child is referencing.

The order in which the insert statements need to occur (assuming none of the records are referencing existing records) begins with tables that do not have foreign keys to other tables. If we look at our set of table constraints, we can identify that these are the artist, genre, media\_type, playlist, and employee tables:

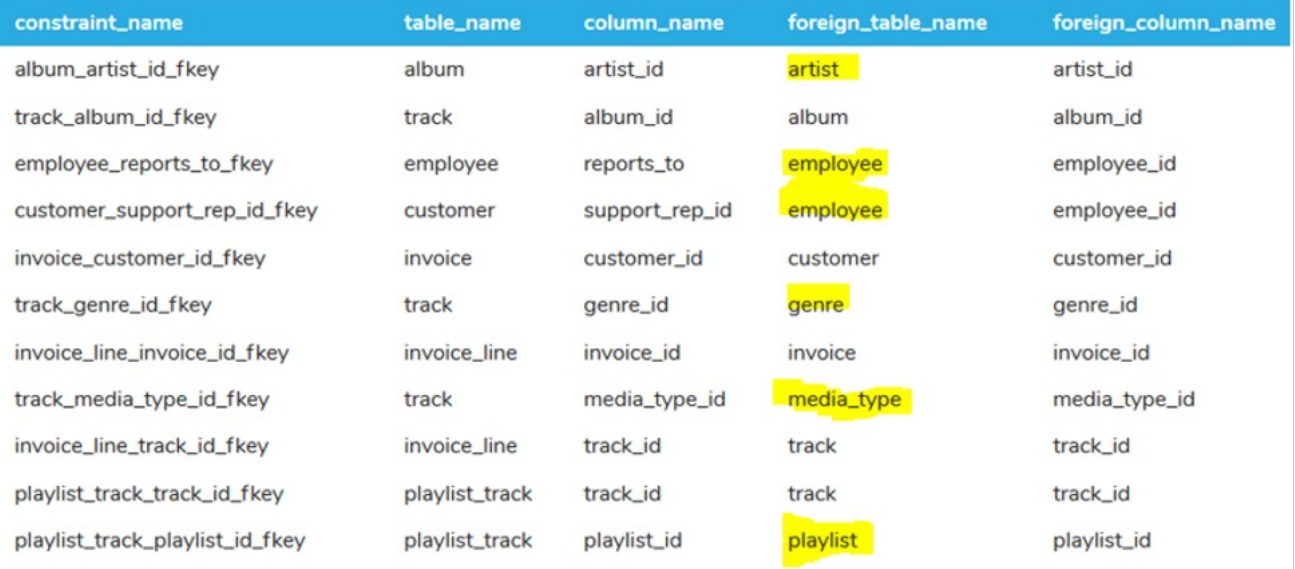

Note that the employee table links to itself, as the manager is linked using the reports\_to column in the same table. So, the first five tables that would need to be inserted in are:

artist employee genre media\_type playlist

The order among the five tables does not matter, as they are all on the first level of tables. Next, we look at the tables that reference those five tables.

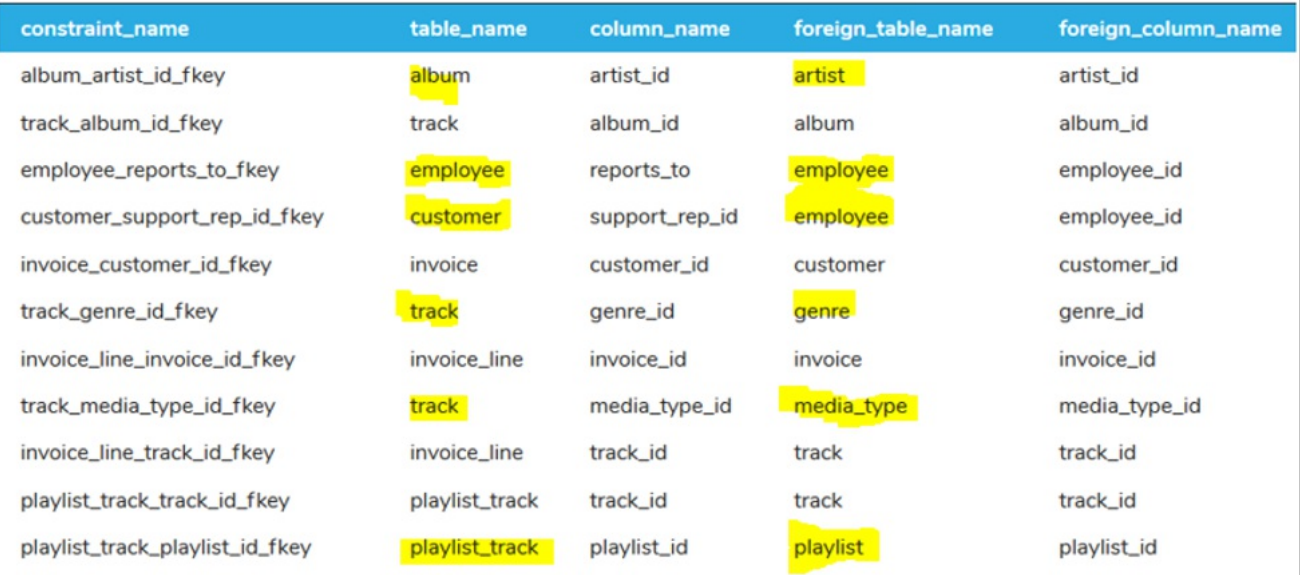

Here we have the album, employee, customer, playlist\_track, and track table. However, if we look at the second row, we see that the track table also has a foreign key to the album\_id in the album table. The album table was not part of the first set of tables, so the track table cannot be added to yet. Likewise, in the last row, the playlist\_track has a link to the track table, which isn't available yet. So the next set of tables that can be inserted into is:

album customer Next, we can identify that the following tables are linked to the ones at the prior level and do not have other dependencies:

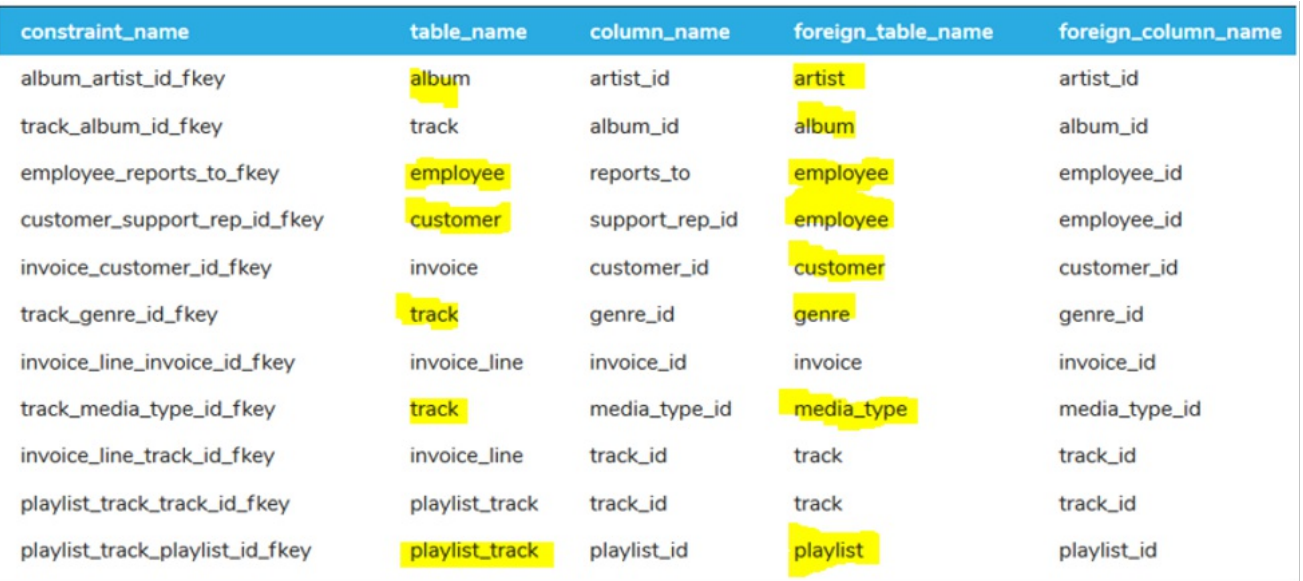

Now, being that the album would have been inserted, the track table can be inserted into next. The invoice table only depends on the customer, so that can also be inserted into it. So, on the third level, we can insert into in any order:

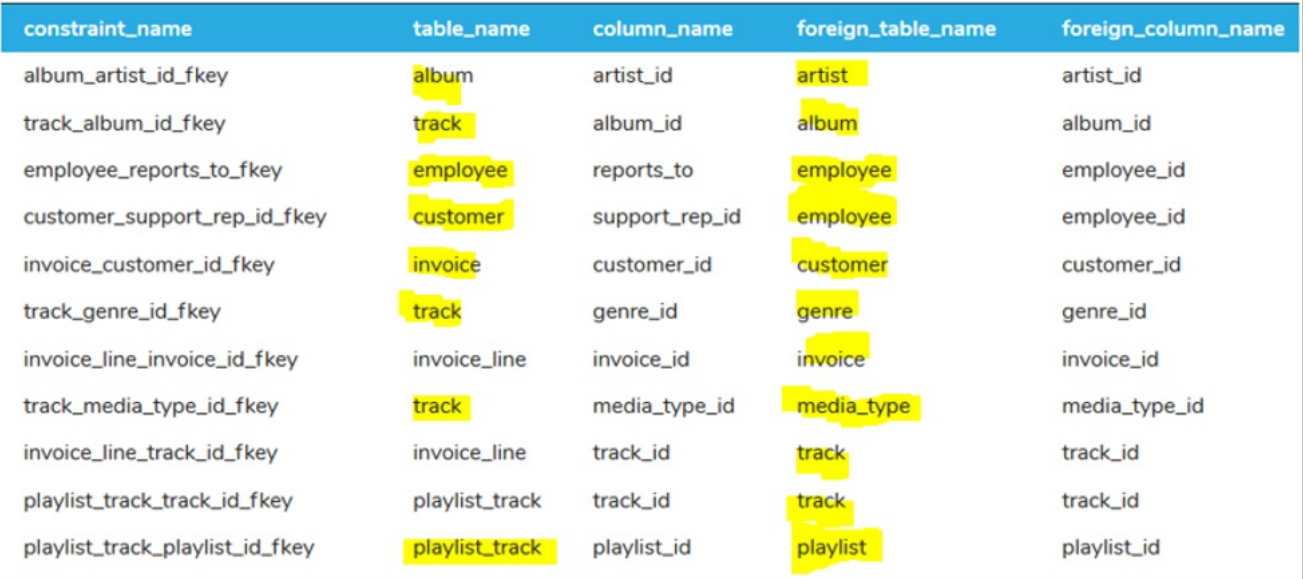

Then, on the final level, we can now insert into invoice\_line and playlist\_track, as all dependencies have been accounted for.

In review, we would have to insert into any grouping of the following levels of tables:

**Level 1** artist employee genre media\_type playlist

### **Level 2**

album customer

**Level 3** track invoice

**Level 4** invoice line playlist\_track

Using this structure, if we needed to insert an invoice on an existing customer, we would only have to look at the related tables on the levels below it. In this case, it would be the invoice and invoice line.

## **2. Deleting with Foreign Keys**

When it comes to deleting from tables, the order of the statements is very similar to the order of inserting, but backwards. We want to delete the items at the lowest level first and work up. This is, of course, if there is no ON DELETE CASCADE set on the foreign keys in the tables. We must delete in the opposite direction as we would insert, as we have to delete the child rows first before the parent rows.

In essence, the tables would have to be deleted in the following order by level:

**Level 4** invoice\_line playlist\_track

**Level 3** track invoice

**Level 2** album

customer **Level 1**

artist employee genre media\_type playlist

For example, if we wanted to delete a customer, we would have to delete from the invoice\_line of the invoices that belong to that customer. Then delete the invoices in the invoice table that belong to the customer. Then, finally, delete the customer.

### **TZ TRY IT**

Your turn! Open the SQL tool by clicking on the LAUNCH DATABASE button below. Then enter in one of the examples above and see how it works. Next, try your own choices for which columns you want the query to

#### प्ति SUMMARY

The foreign key constraints force us to insert and delete data from tables in a specific order.

Source: Authored by Vincent Tran